In dieser Arbeit wurden FTIR-spektroskopische Messungen an getrockneten Bakterienfilmen, FTIR-mikrospektrometrische Messungen an so genannten Mikrokolonien und FT-RAMAN Messungen an getrockneten Bakterienzellen durchgeführt. Diese verschiedenen Messtechniken erforderten drei unterschiedliche Messanordnungen und Probenpräparationen, die in den folgenden Abschnitten beschrieben werden.

# 4.1 FTIR-Spektroskopie

Alle Messungen an Bakterienfilmen wurden an einem IFS 28/B der Firma Bruker (Ettlingen) durchgeführt, das speziell für die Messungen von Mikroorganismen entwickelt wurde und mit einem pyroelektrischen DTGS (deuterated triglyceride sulfate) Detektor ausgestattet ist. Das Spektrometer wurde kontinuierlich mit trockener Luft gespült, um Absorptionen durch atmosphärischen Wasserdampf so gering wie möglich zu halten. Als Strahlungsquelle diente ein luftgekühlter Globar, der Strahlung im mittleren IR-Bereich von 4000 bis 500 cm<sup>-1</sup> emittiert. Das Gerät war mit einem Cube-Corner-Interferometer und einem Strahlteiler aus Kaliumbromid ausgestattet.

# 4.1.1 Probenpräparation der Bakterienfilme

Die Bakterien wurden im Dreiquadrantenverfahren ausgestrichen und für 24h bei  $37$  °C inkubiert, so dass konfluentes Wachstum auftrat. Zur Probenpräparation wurde nach zweimaliger Passage mit einer 1 mm großen vibrierenden Platinöse vorsichtig etwas Zellmasse  $(10-60 \text{ µg Trockengewicht})$  aus dem dritten Quadranten (späte exponentielle Wachstumsphase) entnommen und in 80 <sup>µ</sup>L destilliertem Wasser suspendiert. Ein Aliquot (35 µL) der Suspension wurde dann in Form von Flüssigkeitstropfen auf vorgezeichnete Probenareale auf der optisch transparenten ZnSe -Scheibe des in Abbildung 4.1 auf der nächsten Seite dargestellten Multiküvettensystems aufgetragen. Anschließend wurden die Flussigkeitstropfen der mikrobiellen Suspension im Exsik- ¨ kator über Phosphorpentoxid ( $P_4O_{10}$ ) unter Anlegen eines schwachen Vakuums (2,5 bis 7,5 kPa) solange getrocknet bis sich ein transparenter Film gebildet hatte, der geeignet war für die FTIR Messungen. Die Küvette wurde dann mit einem KBr-Fenster luftdicht abgeschlossen, um die Feuchtigkeit zu kontrollieren und auch das Gerät vor Kontaminationen zu schützen und anschließend in eine spezielle Küvettenanordnung in dem Instrument eingebracht. Ein freibleibendes Referenzfenster diente zur Bestimmung des Leerwertes, der vor jeder Probenmessung erfolgte, um zu gewährleisten, dass Schwankungen des Wasserdampfniveaus bedingt durch Instabilitäten des Trockenluftgenerators w¨ahrend der Messungen keinen nennenswerten Einfluss auf die IR-Spektren hatten.

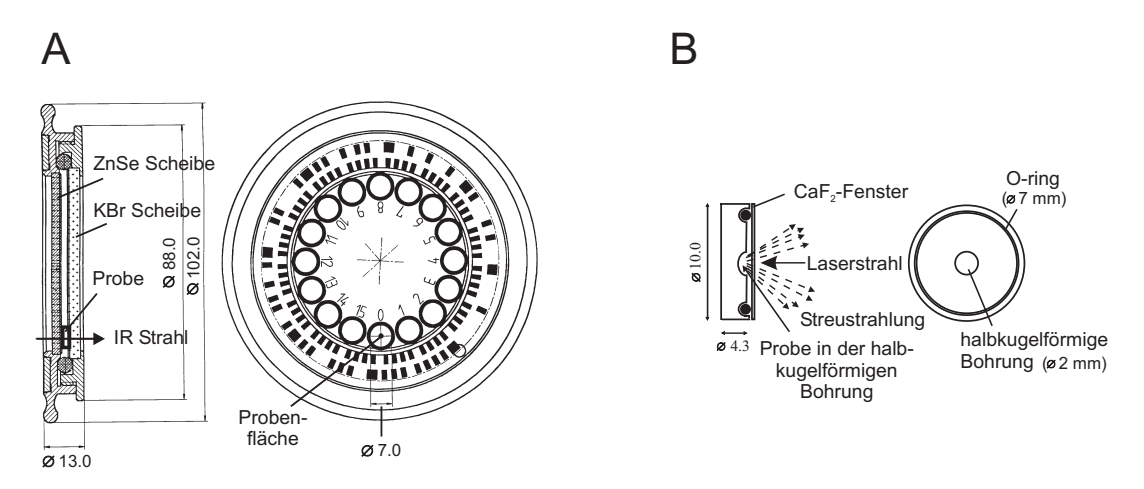

Abbildung 4.1: Technische Zeichung des (A) automatisierten Multikuvettensystems, ¨ das für die FTIR-Messungen an den Bakterienfilmen eingesetzt wurde und (B) der RAMAN-Messküvette, die aus einem Probencup aus Edelstahl, der mit einem CaF2-Fenster und einem O-Ring verschlossen wird, besteht.

#### 4.1.1.1 Messparameter

Die Spektren wurden bei einer spektralen Auflösung von 6 cm<sup>−1</sup> mit einem zero filling-Faktor von 4 und einer BLACKMANN-HARRIS-THREE-TERM-Apodisierungsfunktion aufgenommen. Fur jedes Spektrum wurden 64Interferogramme addiert und gemittelt. ¨ Die Datenaquisition erfolgte im double-sided-forward-backward-Modus, das heißt die Interferogramme wurden auf beiden Seiten des Spiegelwegs aufgenommen, was im Vergleich zum *single-sided-Modus* zu einem verbesserten Signal/Rausch-Verhältnis  $\frac{1}{\sqrt{2}}$  führt.

# 4.2FTIR-Mikrospektrometrie

Lichtmikroskope gehören zu den analytischen Standardinstrumenten in fast allen mikrobiologischen Laboren und werden dort zur Untersuchung der Form, Farbe etc. einer Probe eingesetzt. Die Ankoppelung eines Lichtmikroskops an ein IR-Spektrometer eröffnet die Möglichkeit anhand der Schwingungsspektren, zusätzlich Informationen uber die chemische Zusammensetzung der Probe zu erlangen. Das FTIR-Mikroskop ¨ stellt durch die Kombination eines Lichtmikroskops mit einem FTIR-Spektrometer ein vielseitiges Instrument dar, das sich durch eine hohe Sensitivität und Spezifität auszeichnet und daher vor allem fur die schnelle Analyse von biologischen Mikro- ¨ proben einsetzbar ist. Ein m¨ogliches Anwendungsgebiet umfasst deshalb z. B. die mikrobiologische Diagnostik von klinischen Isolaten bzw. Patientenproben, da es gerade in diesem Bereich sehr wichtig ist, den krankheitsverursachenden Organismus schnell und präzise zu identifizieren, um so eine effektive, zielgerichtete Antibiotikatherapie zu gewährleisten. Die FTIR-Mikrospektrometrie bietet die Möglichkeit,

Messungen an Mikrokolonien, die aus wenigen hundert Zellen (10<sup>2</sup> - 103) bestehen, durchzuführen. Abhängig vom Organismus, treten die Mikrokolonien bereits nach einer Inkubationsdauer von nur 6 bis 8 h auf, die man dann mittels einer speziellen Stempeltechnik ortsgetreu auf IR-transparente ZnSe -Scheiben ubertragen kann. ¨ Diese Stempeltechnik zusammen mit repräsentativen Stempelabdrücken von verschiedenen Bakterien und einer Hefe Spezies sind in den Abbildungen 4.2 und 4.3 auf den Seiten 51 und 52 dargestellt. Die Messungen an den Mikrokolonien wurden an einem

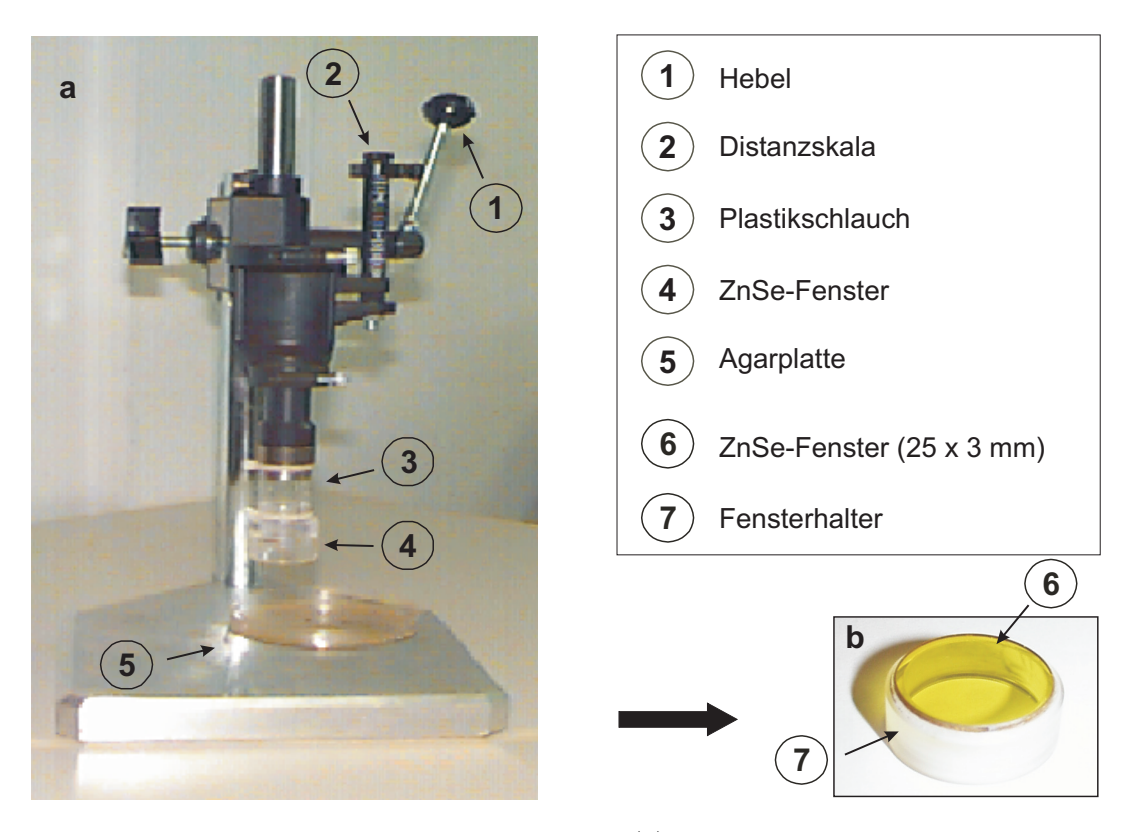

Abbildung 4.2: Aufbau der Stempelapparatur (a) mittels der ortsgetreue Stempelabdrücke von Mikrokolonien (50 - 80  $\mu$ m) auf Infrarot-transparente- $ZnSe-Scheiben$  (b) übertragen werden können.

FTIR-Mikroskop, Modell IRscope II, das an ein IFS 28/B Spektrometer (Bruker Optics, Ettlingen) gekoppelt und außerdem mit einem motorgetriebenen xy-Tisch ausgestattet ist, durchgeführt. Prinzipiell bietet das IRscope II die Möglichkeit sowohl Messungen im Transmissions- als auch im Reflexionsmodus (siehe Abbildung 4.4), bei dem die Probe zweifach durchstrahlt wird, durchzuführen. Für die vorliegende Arbeit wurden nur Transmissionsmessungen durchgefuhrt. Im Transmissionsmodus wird die ¨ Probe nur einfach durchstrahlt und muss daher auf einem IR-transparenten Material (z. B. ZnSe) aufgebracht sein. Das IRscope II kann zudem im IR-Modus als auch im VIS-Modus (visible) betrieben werden, wie aus Abbildung 4.4 auf Seite 53 zu ersehen ist. In den IR-Mikroskopen werden so genannte Cassegrain-Objektive verwendet, da

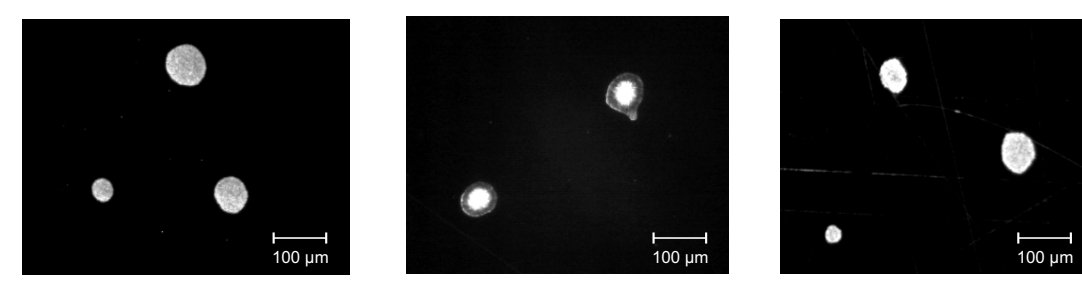

Gram +: *S. aureus* PS 42 **6** Gram -: *E. coli* RKI 139

Hefe: C. albicans Kontrolle A

Abbildung 4.3: Lichtmikroskopische Aufnahmen von typischen Mikrokolonieabdrücken von  $S$ . aureus,  $E$ . coli und  $C$ . albicans.

die Anfertigung von IR-transparenten Linsen zu aufwendig und teuer wäre. Die Cassegrain-Objektive bestehen aus einem reflektierenden Material mit parabolischer Oberfläche und einem zentralen Reflektor. Der Einbau einer Drehblende erlaubt es, durch verschieden große Lochblenden den IR-Strahl auf die probenrelevante Fläche zu begrenzen. Dabei gilt als untere Grenze, dass Objekte, deren Größe  $\lambda/2$  unterschreitet nicht mehr aufgelöst werden können. Dieser Beziehung ergibt sich aus dem Abbeschen Sinussatz

$$
d = \frac{\lambda}{A_{Obj.} + A_{Kond}}\tag{4.1}
$$

wobei man unter d den kleinsten Abstand versteht, den zwei Punkte haben dürfen, Diese Gleichung gibt also das Auflösungsvermögen eines optischen Systems wieder, um gerade noch aufgelöst werden zu können. Aus der Gleichung ergibt sich, dass das Auflösungsvermögen von der Wellenlänge  $\lambda$  des verwendeten Lichtes und den numerischen Aperturen  $A$  des Kondensors und des Objektivs abhängt. Die numerische Apertur ist gegeben durch

$$
A = n \cdot \sin \alpha \tag{4.2}
$$

 $A$  ergibt sich also aus dem Produkt des Brechungsindex  $n$  und dem Sinus des halben  $\ddot{\text{Offmungswinkels}}$ , also des Winkels  $\alpha$  zwischen der optischen Achse des Systems und den äußersten Lichtstrahlen, die gerade noch ins Objektiv eintreten und zur Abbildung verwendet werden können. Für die FTIR-Mikroskopie folgt daraus, dass bei einer Wellenlänge von  $\lambda=10$  µm (entspricht  $\bar{\nu}=1000$  cm<sup>-1</sup>) keine kleineren Objekte als 5 µm aufgelöst werden können. Dennoch haben sich Objekte, die kleiner als 20 µm sind als impraktikabel erwiesen, da sich die IR-Strahlung, die von einem Globar emittiert wird, nicht beliebig fokussieren lässt. Dies ist darauf zurückzuführen, dass bei der Verwendung von Blenden Energieverluste infolge eines reduzierten Strahlungsdurchsatzes auftreten. Der reduzierte Strahlungsdurchsatz wiederum macht sich in einem schlechteren Signal/Rausch-Verhältnis bemerkbar, das sich durch die Addition von mehreren Interferogrammen erhöhen lässt, wie bereits in Abschnitt 1.3.1.4 beschrieben wurde. Für die Messungen an Mikrokolonien, die eine Größe von 50 bis 80 µm im Durchmesser aufweisen, war eine geeignete Auswahl an Lochblenden am IRscope II vorhanden, die von  $\varnothing = 20$  bis 250 µm reichte.

#### 4.2 FTIR-Mikrospektrometrie

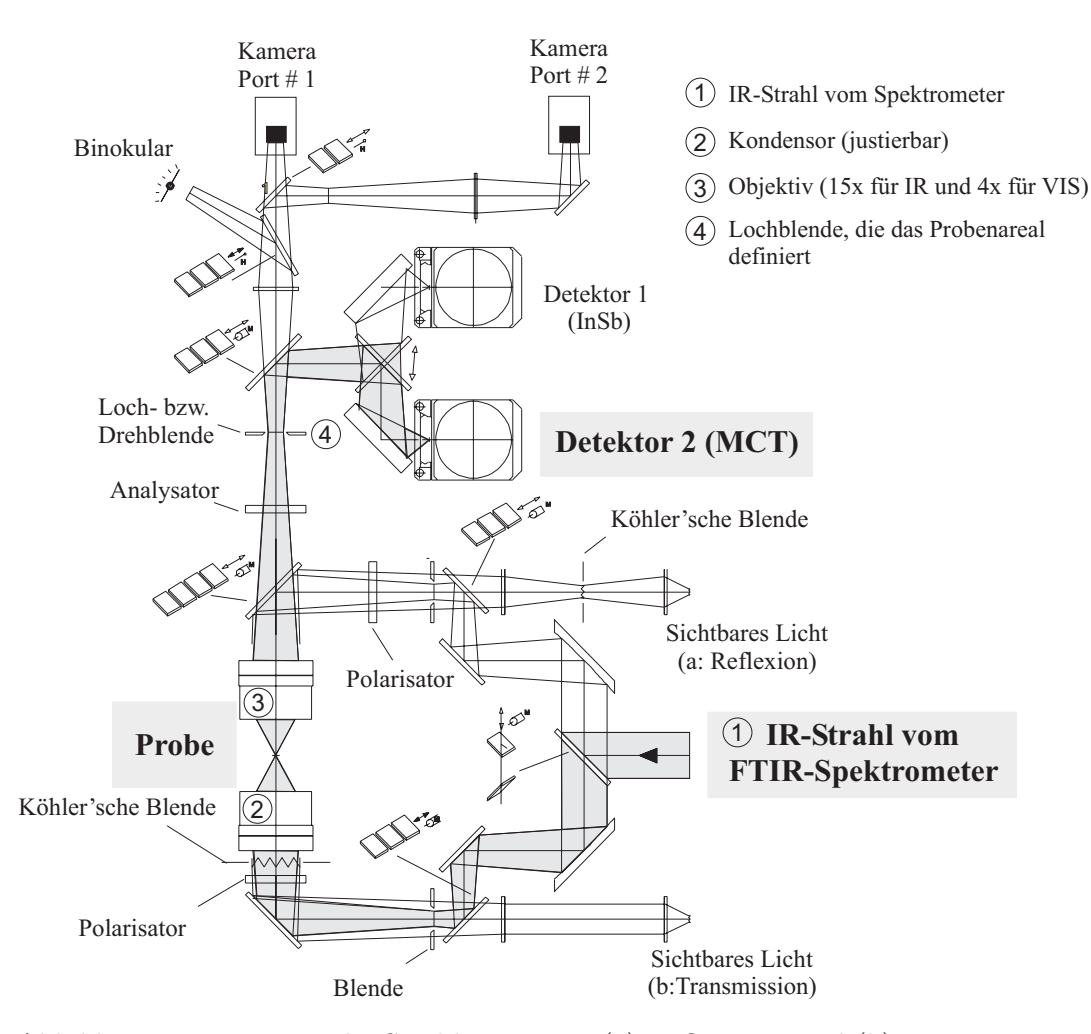

Abbildung 4.4: Der optische Strahlengang im (a) Reflexions- und (b) Transmissionsmodus am IRscope II der Firma Bruker Optics.

## 4.2.1 Probenpräparation der mikrobiellen Mikrokolonien

Die Probenvorbereitung für die FTIR-Messungen an Mikrokolonien umfasste folgende präparative Schritte: Abhängig von dem jeweiligen Organismus wurden drei kalibrierte Platinösen (1 mm im Durchmesser) an Zellmasse einer am Tag davor frisch beimpften Kultur aus dem konfluenten Koloniewachstum im dritten Quadranten entnommen und in 10 ml vorgewärmten Flüssignährmedium (z. B. LURIA-BERTANI-Medium) suspendiert. Anschließend wurde die Suspension in 10−<sup>1</sup> Schritten bis zu einer Verdünnungsstufe von  $10^{-2}$  für Hefen und  $10^{-3}$  für Bakterien verdünnt, um das Auftreten von singularisiert wachsenden Kolonien zu gewährleisten. 100 µl der letzten Verdünnungsstufe wurden dann mit einem DRIGALSKIspatel gleichmäßig auf vorgewärmten SABOURAUD +  $2\%$  Glukose Agarplatten (Hefen) oder CASO-Agarplatten von MERCK (Bakterien) ausplattiert und solange bei 37 °C inkubiert bis Mikrokolo-

niewachstum in einer Größenordnung von 50 bis 80 µm auftrat Die Wachstumsdauer beträgt bei Prokaryoten zwischen 6 bis 7 h, während bei Hefen die Wachstumszeiten bis zum Auftreten von Mikrokolonien zwischen 8 bis 9 h liegen. Danach wurden die Mikrokolonien (ungefähr die ersten zwei bis drei Schichten pro Klon) mittels einer speziellen Abstempelvorrichtung (siehe Abbildung 4.2 auf Seite 51) ortsgetreu auf infrarottransparente optische ZnSe-Scheiben ( $\varnothing = 25 \times 3$  mm) übertragen. Die Stempelabdrücke wurden anschließend in eine mit Trockenluft gespülte Box (bestehend aus Plexiglas) des IR-Mikroskops eingebracht und konnten nach einer Trockenzeit von ca. 15 min. mikrospektrometrisch gemessen werden. Darüber hinaus erfüllt diese Purgebox auch mikrobiologische Sicherheitsvorkehrungen, weil die Probe gegenüber der Umgebung abgeschlossen ist. Bei den Messungen an Mikrokolonien erfolgte vergleichbar zu den Probenradmessungen vor jeder Probenmessung die Bestimmung des Leerwertes anhand einer leeren Stelle auf dem ZnSe-Fenster, um zu gewährleisten, dass Schwankungen des Wasserdampfniveaus bedingt durch Instabilitäten des Trockenluftgenerators w¨ahrend der Messungen so gut wie keinen Einfluss auf die IR-Spektren hatten. Die Messzeit des Hintergrundspektrums und des Probenspektrums betrug 3 Minuten. Pro Stempelabdruck wurden 5 bis 10 Mikrokolonien gemessen, um repräsentative Datensätze zu generieren.

# 4.2.2 Die Abstempelvorrichtung

Die in Abbildung 4.2 auf Seite 51 dargestellte Abstempelvorrichtung wurde in Kooperation mit der Firma Bruker Optics konstruiert und im Laufe der Arbeiten optimiert. Die Abstempelvorrichtung erfullt zwei wichtige Anforderungen, um die Mikro- ¨ kolonien ortsgetreu auf die ZnSe-Fenster zu übertragen. Zum einen gewährleistet die Befestigung des ZnSe -Stempels (bezeichnet hier das in einen Fensterhalter eingeklebte ZnSe-Fenster) über einen flexiblen Plastikschlauch, das das IR-transparente Fenster ohne Torsionseffekte nahezu parallel auf die Agaroberfläche auftrifft. Diese präzise Fuhrung des Stempels verhindert weitestgehend ein Verschmieren der Kolonien. Des ¨ Weiteren kann die Absenktiefe des Stempels und damit der Gegendruck mit Hilfe der Distanzskala kontrolliert und damit reproduzierbar durchgefuhrt werden. Dadurch ¨ kann eine Adhäsion der Oberfläche des ZnSe-Fensters an die Agaroberfläche vermieden werden. Darüber hinaus ermöglicht der Aufbau dieser Stempelmimik, dass an jeder beliebigen Stelle auf der Agarplatte ein Stempelabruck erfolgen kann. Dies ist vor allem im Hinblick auf evtl. ungleichmäßig auftretendes Mikrokolonienwachstum (z. B. hervorgerufen durch eine ungleichmäßige Verteilung der mikrobiellen Suspension) eine wichtige Voraussetzung, um messbare Stempelabdrucke zu erhalten. Die ZnSe - ¨ Stempel können zu Reinigungszwecken leicht ausgewechselt werden, da sie einfach auf ein entsprechendes Gegenstück, das über den Plastikschlauch mit der Stempelvorrichtung verbunden ist, aufgesteckt werden. Die ZnSe -Fenster werden mittels eines Zweikomponentenklebers in die aus Plexiglas bestehenden Fensterhalter eingeklebt, in die zu diesem Zweck eine passende Nut eingefräst wurde. Die in Abbildung 4.3 auf Seite 52 dargestellten repräsentativen Stempelabdrücke eines GRAM-positiven (S. aureus), eines Gram-negativen (E. aerogenes) Bakteriums und einer Hefe (C. albicans)

belegen, dass die oben beschriebene Stempelmimik zu messbaren und vor allem reproduzierbaren Stempelabdrücken führt.

## 4.2.2.1 Messparameter für die FTIR-mikrospektrometrischen Messungen

Fur jedes Spektrum wurden 256 Interferogramme addiert und gemittelt. Der spek- ¨ trale Messbereich reichte von 500 bis 4000 cm−1. Die Spektren wurden bei einer Auflösung von 6 cm<sup>-1</sup> mit einem *zero-filling*-Faktor von 4 und unter Anwendung einer Blackmann-Harris-three-term-Apodisierungsfunktion aufgenommen. Als Weißlichtquelle wurde wiederum bei allen Messungen ein Globar verwendet. Als Detektor diente im Gegensatz zu den Messungen an den getrockneten Bakterienfilmen ein Photoleitfähigkeitsdetektor (MCT Mercury Cadmium Telluride). Aufgrund seines schnellen Ansprechverhaltens und seiner hohen Empfindlichkeit (spezifische Detektivität  $D^* = 5, 7 \cdot 10^{10} \text{cm Hz}^{\frac{1}{2}} \text{ W}^{-1}$ ) musste der Detektor mit flüssigem Stickstoff gekühlt werden, um das thermisch bedingte Rauschen so gering wie möglich zu halten. Die Datenaquisition erfolgte im double-sided-forward-backward-Modus.

# 4.3 FT-Raman Spektroskopie

Alle FT-Raman-Messungen wurden an einem RFS 100 Spektrometer der Firma Bruker durchgeführt. Wie bereits in Abschnitt 1.3.2 erwähnt, kann das Auftreten von Fluoreszenz, das die vergleichsweise schwachen RAMAN-Bandenintensitäten verdecken würde, dadurch verhindert werden, dass man zur Anregung von RAMAN Streustrahlung einen Laser verwendet, der im nahen infraroten Bereich emittiert. Demzufolge wurde in der vorliegenden Arbeit ein Nd:YAG Laser mit einer Anregungswellenlänge von 1064 nm verwendet. Als Detektor diente eine hochempfindliche Ge-Diode. Auch dieser Detektor musste, wie der für die FTIR-mikrospektrometrischen verwandte MCT-Detektor, aufgrund seiner noch höheren Empfindlichkeit mit flüssigem Stickstoff gekühlt werden, um das thermisch bedingte Rauschen so gering wie möglich zu halten. Außerdem war das Gerät mit einem MICHELSON-Interferometer und einem Strahlteiler aus Quarz ausgestattet.

## 4.3.1 Probenpräparation für die Raman-Messungen

Die Bakterien wurden im Dreiquadrantenverfahren ausgestrichen und für 24 h bei  $37$  °C inkubiert, so dass konfluentes Wachstum auftrat. Zur Probenpräparation wurde nach zweimaliger Passage mit einer frisch ausgeglühten Platinöse (bestehend aus einer Platin-Iridium-Legierung) vorsichtig etwas Zellmasse (100-200 <sup>µ</sup>g Trockengewicht) aus dem dritten Quadranten (späte exponentielle Wachstumsphase) entnommen und in die halbkugelförmige Bohrung ( $\varnothing = 2$  mm) der aus Edelstahl bestehenden Probencups übertragen. Die so präparierten Proben wurden anschließend im Exsikkator über Phosphorpentoxid  $(P_4O_{10})$  unter Anlegen eines schwachen Vakuums (2,5 bis 7,5 kPa) für  $\sim 30$  min. getrocknet. Um eine Rehydratisierung der Proben zu vermeiden, blieben die Proben bis zur Messung unter Anlage eines schwachen Vakuums im Exsikkator.

Für die Messung wurden die Probencups mit einem  $\text{CaF}_2$ -Fenster, einem O-Ring und speziellen Klammern, die auch gleichzeitig als Küvettenhalter dienten, verschlossen, so dass das Gerät und auch die Umgebung vor Kontaminationen geschützt waren.

## 4.3.1.1 Messparameter für die FT-Raman-Messungen

Die Spektren wurden bei einer spektralen Auflösung von 6 cm<sup>−1</sup> mit einem zerofilling-Faktor von 4und einer Blackmann-Harris-four-term-Apodisierungsfunktion aufgenommen. Für jede Probe wurden drei Einzelspektren aus 500 gemittelten Scans aufgenommen und anschließend der Mittelwert aus allen drei Spektren berechnet. Die Messzeit pro Spektrum betrug 15 min., so dass eine Gesamtmesszeit von 45 min. pro Probe resultierte. Die Messung erfolgte in der so genannten 180° -Anordnung, bei der die induzierte RAMAN-Strahlung in Richtung des Lasers über eine angepasste Optik gesammelt wird. Die Laserleistung wurde auf 400 mW eingestellt, so dass sich am Probenort eine fokussierte Leistung von etwa 300 mW ergab. Die Datenaquisition erfolgte wiederum im double-sided-forward-backward-Modus.

# 4.4 Spektrenauswertung

Die Auswertung der Spektren beinhaltete eine systematische Überprüfung der Spektrenqualität und weitere Bearbeitungsschritte wie die Berechnung der ersten bzw. zweiten Ableitungen und die Normierung der Spektren. Diese Spektrenvorbereitungsschritte sowie die Einhaltung von standardisierten Wachstumsparametern und identischen Messparametern sind ebenso essenziell dafur, dass z. B. Identifizierungsmo- ¨ delle auf Basis von z. B. künstlichen neuronalen Netzen erfolgreich eingesetzt werden können. Die in dieser Arbeit angewandten Spektrenbearbeitungsschritte werden in den folgenden Abschnitten genauer erläutert.

# 4.4.1 Spektrenqualität

Die Spektren wurden vor der eigentlichen Auswertung zuerst einem Qualitätstest mit Hilfe des Makros " Quality" [54] unterzogen. Dabei werden verschiedene physikalische Parameter bestimmt, wie das Signal/Rausch-Verhältnis für den Amid-I-Bereich (1700 bis 1600 cm<sup>-1</sup>), der Wasserdampfgehalt anhand der Intensitäten der charakteristischen Banden zwischen 1837 cm<sup>-1</sup> und 1847 cm<sup>-1</sup> und das Ausmaß an störenden Interferenzen (fringes) und mit definierten Schwellenwerten abgeglichen. Lag ein Wert außerhalb dieser festgesetzten Spezifikationen wurde das Spektrum keinen weiteren Auswertungschritten unterzogen.

## 4.4.2 Ableitungen

Um die bereits in Abschnitt 1.3.2.2 beschriebene breite, uberlagerte Bandenstruktur ¨ besser aufzulösen, wurden die ersten bzw. zweiten Ableitungen der Originalspektren unter Anwendung eines 9-Punkte-SAVITZKY-GOLAY-Filters berechnet. Zusätzlich bieten die Ableitungen der Originalspektren den Vorteil, dass unvermeidbare Basislinienprobleme minimiert werden. Solche Basislinienproblme treten z. B. bei den FTIR-Spektren von Hefen auf, die aufgrund ihrer größeren Zellen zur Streuung tendieren. Insbesondere fur die qualitative Untersuchung eignen sich die zweiten Ableitungen von ¨ Spektren, da sie die Banden des Originalspektrums verstärken, während die ersten Ableitungen die Wendepunkte im Originalspektrum wiedergeben. Da die Intensitäten der Banden im abgeleiteten Spektrum stark von den Halbwertsbreiten der entsprechenden Banden im Originalspektrum abhängen und weniger stark von deren Intensität, sind quantitative Aussagen, basierend auf dieser Methode nur bedingt möglich. Für qualitative Vergleiche von Spektren eignen sich die zweiten Ableitungen der Originalspektren außerordentlich gut. Vor allem deshalb, weil sehr breite Banden, die häufig aus einer schlechten Kompensation des Untergrundes bzw. aus Instabilitäten in der Basislinie herrühren, sehr gut eliminiert werden. Außerdem lassen sich in Spektren der zweiten Ableitungen Bandenpositionen mit sehr hoher Genauigkeit auslesen.

Bei der Bildung der zweiten Ableitung werden insbesondere Banden des Originalspektrums mit sehr geringer Halbwertsbreite, sowie das spektrale Rauschen verstärkt. Auf Kosten der Auflösung kann deshalb auch bei Anwendung dieser Methode "ge-<br>glättet" wurden – Bussittele Anwendung der ehen anwendung SANWENG GOLD glättet" werden, z. B. mittels Anwendung des oben genannten SAVITZKY-GOLAY-Algorithmus [55].

#### 4.4.3 Normierungen

Für vergleichende Spektrenbetrachtungen und für das Training der neuronalen Netze wurden die Spektren über den jeweils ausgewählten Spektralbereich vektornormiert. Bei dieser Art der Normierung werden die Spektren als Vektoren betrachtet, deren Koordinaten durch die Datenpunkte im ausgewählten Spektralbereich gebildet werden. Bei einer Vektornormierung wird dann jede Koordinate  $y_i$  (hierbei kann es sich um den Absorptionswert bzw. die erste oder zweite Ableitung handeln) des Vektors durch seinen Betrag dividiert

$$
x_i = \frac{y_i}{\sqrt{\sum_{j=1}^{n} (y_j)^2}}
$$
(4.3)

Damit ist die Summe der Quadrate aller normierten Funktionswerte  $x_i$  1:

$$
\sum_{i=1}^{n} (x_i)^2 = 1
$$
\n(4.4)

#### 4.4.4 Training und Validierung von künstlichen neuronalen Netzen

In diesem Abschnitt wird das generelle Verfahren, das zum Training und zur Validierung von neuronalen Netzen in dieser Arbeit verwendet wurde, vorgestellt. In der vorliegenden Arbeit wurden neuronale Netze zur Identifizierung von verschiedenen

Bakterien Spezies und zur Differenzierung von Antibiotika-sensitiven und -resistenten Stämmen eingesetzt. Wie bereits erwähnt (vergleiche 1.4.3), wurden die Klassifizierungen mit so genannten 3-schichtigen-*multilayer-perceptrons* (MLPs) durchgeführt. Darüber hinaus gibt es auch so genannte radiale Basisfunktionen (RBFs), die für diese überwachte Form der Klassifizierung häufig in der Literatur Anwendung finden [56, 57]. Die drei-schichtigen MLPs bestehen aus einer Eingabeschicht, den multivariaten Daten, einer verdeckten Schicht und einer Ausgabeschicht (siehe Abbildung 4.5). Dabei sind die Neuronen jeder Schicht mit den Neuronen der darauffol-

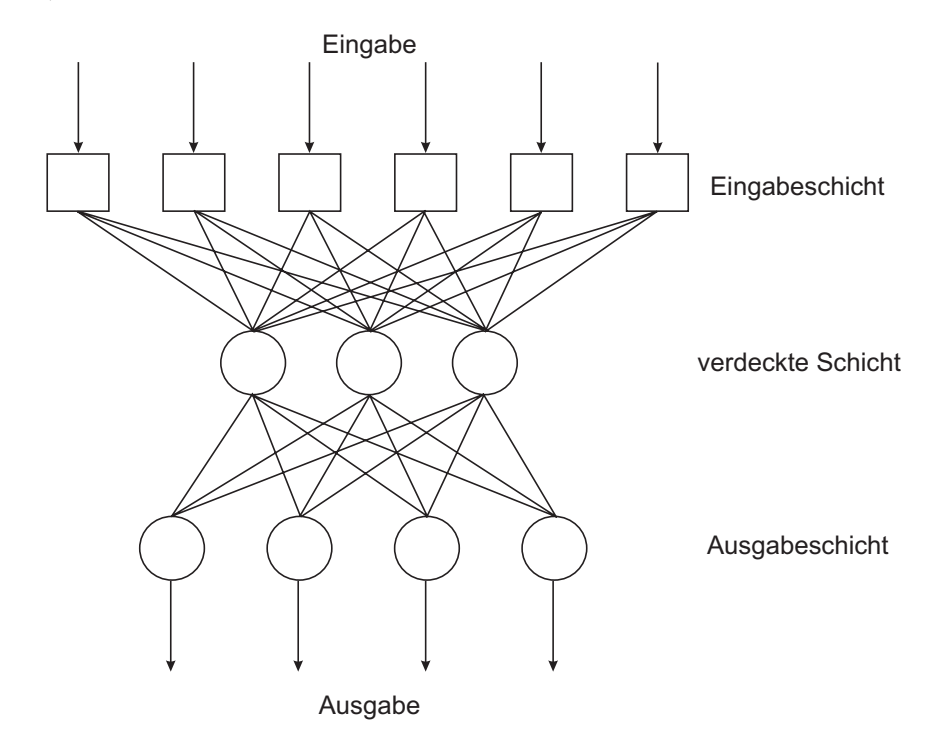

Abbildung 4.5: Aufbau eines typischen drei-schichtigen-multilayer-perceptrons.

genden Schicht verbunden. Die Zahl der Ausgabeneuronen entspricht der Zahl der zu identifizierenden Klassen. Sobald das Netz einen *input* erhält, durchläuft dieser das Netz wie beschrieben bis zu einem Ausgabeneuron. Daraufhin wird die Differenz bzw. der Fehler zwischen der tatsächlichen und der gewünschten Ausgabe rückwärts durch das Netz geleitet, wobei bei jedem Durchlauf die Gewichte  $w_i$  der Neuronen modifiziert werden. Dieser Zyklus wird so oft wiederholt bis der Fehler ein Minimum erreicht hat. Für den beschriebenen Lernprozess wurde der RESILIENT-BACKPROPAGATION-(RPROP)-Algorithmus verwendet, der für jedes Gewicht einen Anderungswert  $\Delta_{ij}$ benutzt, der zur Bestimmung der Schrittweite der Gewichtsänderungen herangezogen wird. In diesen gehen der Gradient der Fehlerfunktion und die beiden Lernparameter  $\eta^-$  und  $\eta^+$ , die die Vergrößerung bzw. Verkleinerung der Anderungswerte vorgeben, ein.

Für das Training eines MLP werden zwei Datensätze benötigt. Dabei handelt es sich um einen so genannten Trainingsdatensatz und einen Validierungsdatensatz, wobei der Validierungsdatensatz, abhängig von der Anzahl der zur Verfügung stehenden Spektren, zwischen 20 und 30% der gesamten Menge an Spektren umfassen sollte. Die Auswahl der Spektren für den Validierungsdatensatz erfolgte rein zufällig mittels der Software Synthon NeuroDeveloper 2.1. Der Testdatensatz beinhaltete die Spektren, die mittels des neuronalen Netzes identifiziert werden sollten und weder für das Training noch für die Validierung benutzt wurden.

Für das Training der Netze wurden über den gesamten Spektralbereich vektornormierte erste Ableitungen der Originalspektren verwendet. Die Auswahl der für das Training verwendeten spektralen Merkmale wurde mit dem Modul "Selektion"der Software SYNTHON NeuroDeveloper 2.1 durchgeführt. Basierend auf visuellen Unterschieden und den Klassifizierungsergebnissen von Clusteranalysen wurden die signifikantesten Wellenzahlbereiche für die jeweilige spektrale Differenzierung ausgewählt, so dass Bereiche, die keine spektrale Information enthalten wie z. B. der Bereich von 1800 bis 2800 cm−1, ausgeschlossen wurden. Daran schloss sich eine boxcar-Mittelung über jeweils zwei benachbarte Datenpunkte an, die eine weitere Datenreduktion bewirkte. Eine weitergehende Datenreduktion erfolgte anschließend basierend auf einer Hauptkomponentenanalyse (PCA). Dabei wurden die ersten Hauptkomponenten gemäß KAISER's-Kriterium [51] ausgewählt, die ∼ 99 % bis 100 % der Varianz in dem jeweiligen Datensatz umfassten. Mit Hilfe dieser Merkmalsselektion konnte eine effektive Datenreduktion erzielt werden, die dazu führte, dass die Anzahl der so ausgew¨ahlten Datenpunkte nie die Zahl der fur das Training vorhandenen Spektren, ¨ überschritt. Durch diese Vorgehensweise konnte eine eingeschränkte Trainierbarkeit der Netze vermieden werden, die oftmals dadurch bedingt wird, dass das Verhältnis der Spektren zu den angleichbaren Gewichten zu niedrig ist.

Darüber hinaus bietet die Software SYNTHON NeuroDeveloper 2.1 die Möglichkeit nach der erfolgten Merkmalsselektion, basierend auf dem SCHEFFÉ-Test ([58]) zu überprüfen, ob sich alle Gruppen-Mittelwerte signifikant voneinander unterscheiden. Dies ist vor allem dann wichtig, wenn mehr als zwei spektrale Klassen existieren, wie es z. B. bei der Klassifizierung von Bakterien-Spektren der Fall ist. Bei dem SCHEFFÉ-Test wird überprüft, ob eine kritische Mittelwertsdifferenz  $Diff_{krit}$  zwischen den einzelnen Gruppen  $j$  und  $l$  überschritten wird.

$$
Diff_{krit} = \sqrt{\left(\frac{1}{n_j} + \frac{1}{n_l}\right) \cdot \left(k - 1\right) \cdot s_{innerhalb}^2 \cdot F_{(k-1, n-k, 1-\alpha)}} \tag{4.5}
$$

Für das Training der Netze wurde die bereits erwähnte Software Synthon Neuro-Developer 2.1 verwendet. Es wurden damit die aus drei Schichten bestehenden multilayer -Netze konstruiert. Die Zahl der Eingabeneuronen entsprach dabei der Zahl der selektierten Datenpunkte, während die verdeckte Schicht 20% der Eingabeneuronen umfasste und die Ausgabeschicht je nach Klassifizierungsaufgabe zwei (z. B. sensitive und resistent) und mehr Neuronen (Identifizierung der Bakterien Spezies) enthielt. Die Netze wurden mit dem Rprop-Algorithmus trainiert. Die dabei verwen-

deten Lernparameter besaßen folgende, in der Software voreingestellte Werte:  $\eta$ <sup>-</sup>=0,5;  $\eta^+$ =1,2;  $\Delta_{max}$ =50;  $\Delta_0$ =0,1. Das Training wurde jeweils nach Erreichen des minimalen sum squared error für den Validierungsdatensatz abgebrochen und anschließend das trainierte Netz abgespeichert.

Für die Identifizierung der Spektren aus den Testdatensätzen wurden die Netzdateien wieder geladen und das darausfolgende Klassifizierungsergebnis evaluiert. Für die Beurteilung wurde das so genannte winner takes all Kriterium herangezogen. Hierbei muss die Aktivierung eines Neurons der Ausgabeschicht den kritischen Betrag von 0,7 überschreiten und die Differenz der höchsten und zweithöchsten Aktivierung mindestens 0,3 betragen. Sobald dieses stringente Kriterium nicht erfullt wurde, galt das ¨ Spektrum als nicht klassifizierbar.